# flex & bison An Advanced Introduction to Unix/C Programming

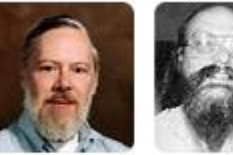

Ken

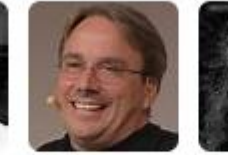

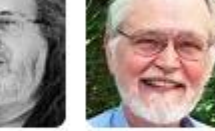

Dennis Ritchie

Linus Thompson Torvalds

**Brian** Stallman Kernighan

Richard

1

**John Dempsey** COMP-232 Programming Languages California State University, Channel Islands

# flex & bison

**flex – Performs lexical analysis based on regular expressions. Outputs a token stream.**

**bison – Performs syntactic analysis based on context free grammars. Outputs an abstract syntax tree (AST).**

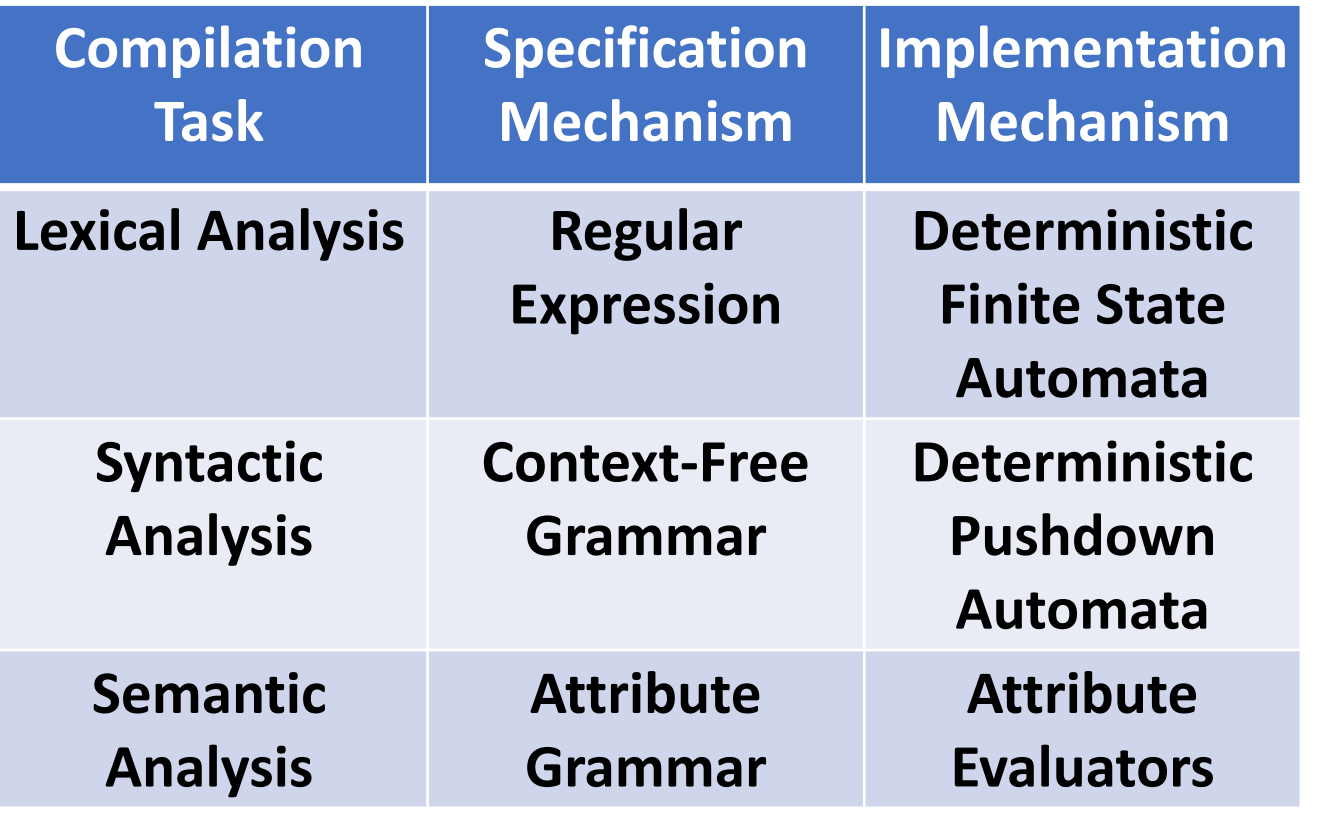

![](_page_1_Figure_4.jpeg)

# flex – Fast Lexical Analyzer Generator

• flex is a program that writes a scanner program (i.e., a lexical analyzer program) based on regular expressions.

![](_page_2_Figure_2.jpeg)

 $\{$ 

{<lparen> "("}

 $\{$ 

{<rparen> ")"}

{<lparen> "("}

{<int> "3"}

{<print> "print"}

# flex Uses Regular Expressions To Define Tokens

![](_page_3_Picture_18.jpeg)

Table 1: Pattern Matching Primitives

![](_page_3_Picture_19.jpeg)

Table 2: Pattern Matching Examples

# flex File Format

flex files end in .l and are defined by three sections separated by %%:

### **Section 1: Definitions**

Defines macros and imports include files. Any C code here will be copied verbatim into the generated source file.

### **Section 2: Rules**

Associates regular expressions patterns with C source code.

When the lexer sees text in the input that matches a given pattern, it will execute the associated C code.

### **Section 3: C Code**

C code found here is called by the rules section and is copied verbatim into the generated source file.

# flex.l Example

```
john@oho:~/flex_example$ cat flex.l
%{ /* Definition Section */
#include <stdio.h>
%}
%% /* Rules Section */
[0-9]+ { printf("See: %s\n", yytext); }
print { printf("See: %s\n", yytext); }
while { printf("See: %s\n", yytext); }
; { printf("See: %s\n", yytext); }
.|\n { } /* Ignore all other characters. */
%% /* C Code Section */
int main(void)
{
     yylex(); /* Call the lexer then quit. */
     return 0;
}
void yyerror(char *string) { /* Dummy */ }
```
**john@oho:~/flex\_example\$ cat dummy.y %{ int yylex(); void yyerror(char \*); %} %token EOF %% program: EOF %% john@oho:~/flex\_example\$ cat run yacc -d dummy.y lex flex.l gcc lex.yy.c y.tab.c -ll -lm -o scanner**

## Run scanner program created by flex

```
john@oho:~/flex_example$ run
```

```
john@oho:~/flex_example$ cat input.txt
if (a) print(123);
while(1)
 a = a + 1;john@oho:~/flex_example$ scanner < input.txt
See: print
See: 123
See: ;
See: while
See: 1
See: 1
See: ;
```
## bison

- **bison is an open source parser generator.**
- **bison uses BNF notation to define a context-free grammar.**
- **bison's generated parser reads a sequence of tokens and determines if the sequence conforms to the syntax specified by the grammar.**
- **By default, bison generates an Look-Ahead Left-to-Right (LALR) parser.**
- **flex provides tokens as input to bison.**

# bison – Creates Parser Generator

• **bison reads a sequence of tokens defined by flex and determines if the token sequence conforms to the syntax specified by the grammar.**

![](_page_8_Figure_2.jpeg)

# bison File Format

bison files end in .y and are defined by three sections separated by %%:

### **Section 1: Definitions**

Defines macros and imports include files. Any C code here will be copied verbatim into the generated source file.

#### **Section 2: Rules**

Associates BNF grammars with C source code. When the parser sees tokens in the input that matches a the defined context free grammar, it will execute the associated C code.

#### **Section 3: C Code**

C code found here is called by the rules section and is copied verbatim into the generated source file.

**john@oho:~/bison\_wiki\$ ls Makefile expression.c expression.h lexer.l main.c parser.y**

**john@oho:~/bison\_wiki\$ cat Makefile # Makefile**

**FILES = lexer.c parser.c expression.c main.c CC = gcc CFLAGS = -g -ansi**

**calc: \$(FILES) \$(CC) \$(CFLAGS) \$(FILES) -o calc**

**lexer.c: lexer.l flex lexer.l**

**parser.c: parser.y lexer.c bison parser.y**

**clean:**

 **rm -f \*.o lexer.c lexer.h parser.c parser.h calc**

**john@oho:~/bison\_wiki\$ cat lexer.l %{ #include "expression.h" #include "parser.h" #include <stdio.h> %} %option outfile="lexer.c" header-file="lexer.h" %option warn nodefault %option reentrant noyywrap never-interactive nounistd %option bison-bridge**

**%%**

![](_page_10_Picture_163.jpeg)

#### **%%**

**int yyerror(SExpression \*\*expression, yyscan\_t scanner, const char \*msg) { fprintf(stderr, "Error: %s\n", msg); return 0;**

**}**

```
john@oho:~/bison_wiki$ cat parser.y
%{
#include "expression.h"
#include "parser.h"
#include "lexer.h"
int yyerror(SExpression **expression, yyscan_t scanner, const char *msg);
%}
%code requires {
  typedef void* yyscan_t;
}
%output "parser.c"
%defines "parser.h"
%define api.pure
%lex-param { yyscan_t scanner }
%parse-param { SExpression **expression }
%parse-param { yyscan_t scanner }
%union {
   int value;
   SExpression *expression;
}
%token TOKEN_LPAREN "("
%token TOKEN_RPAREN ")"
%token TOKEN_PLUS "+"
%token TOKEN_STAR "*"
                                                                              %token <value> TOKEN_NUMBER "number"
                                                                              %type <expression> expr
                                                                              /* Precedence (increasing) and associativity:
                                                                                a+b+c is (a+b)+c: left associativity
                                                                                a+b*c is a+(b*c): the precedence of "*" is higher than that of "+". */
                                                                              %left "+"
                                                                              %left "*"
                                                                              %%
                                                                              input
                                                                                 : expr { *expression = $1; }
                                                                               ;
                                                                              expr
                                                                                : expr<sup>[L] "+"</sup> expr<sup>[R]</sup> { $$ = createOperation( eADD, $L, $R); }
                                                                                  | expr[L] "*" expr[R] { $$ = createOperation( eMULTIPLY, $L, $R ); }
                                                                                 | "(" expr[E] ")" { $$ = $E; }
                                                                                  | "number" { $$ = createNumber($1); }
                                                                               ;
                                                                              %%
```
**john@oho:~/bison\_wiki\$ cat expression.h #ifndef \_\_EXPRESSION\_H\_\_ #define \_\_EXPRESSION\_H\_\_**

**typedef enum tagEOperationType**

 **eVALUE, eMULTIPLY, eADD**

**{**

**{**

**} EOperationType;**

**typedef struct tagSExpression**

 **EOperationType type; /\* /< type of operation \*/ struct tagSExpression \*left; /\* /< left side of the tree \*/ struct tagSExpression \*right; /\* /< right side of the tree \*/ } SExpression;**

 **int value; /\* /< valid only when type is eVALUE \*/**

**SExpression \*createNumber(int value); SExpression \*createOperation(EOperationType type, SExpression \*left, SExpression \*right); void deleteExpression(SExpression \*b);**

**#endif /\* \_\_EXPRESSION\_H\_\_ \*/**

**john@oho:~/bison\_wiki\$ cat expression.c**

**/\* Expression.c Implementation of functions used to build the syntax tree. \*/ #include "expression.h" #include <stdlib.h>**

**{**

**}**

**{**

**}**

**static SExpression \*allocateExpression()**

```
 SExpression *b = (SExpression *)malloc(sizeof(SExpression));
 if (b == NULL)
   return NULL;
 b->type = eVALUE;
 b->value = 0;
 b->left = NULL;
 b->right = NULL;
 return b;
```
**SExpression \*createNumber(int value)**

```
 SExpression *b = allocateExpression();
 if (b == NULL)
   return NULL;
 b->type = eVALUE;
 b->value = value;
 return b;
```
**SExpression \*createOperation(EOperationType type, SExpression \*left, SExpression \*right)**

```
{
  SExpression *b = allocateExpression();
  if (b == NULL)
     return NULL;
   b->type = type;
  b->left = left;
  b->right = right;
  return b;
```
**void deleteExpression(SExpression \*b) { if (b == NULL) return; deleteExpression(b->left); deleteExpression(b->right); free(b);**

**}**

**}**

**john@oho:~/bison\_wiki\$ cat main.c #include "expression.h" #include "parser.h" #include "lexer.h" #include <stdio.h> int yyparse(SExpression \*\*expression, yyscan\_t scanner);**

#### **SExpression \*getAST(const char \*expr)**

 **SExpression \*expression; yyscan\_t scanner; YY\_BUFFER\_STATE state; if (yylex\_init(&scanner)) { /\* could not initialize \*/ return NULL; }**

**{**

**}**

```
 state = yy_scan_string(expr, scanner);
  if (yyparse(&expression, scanner)) {
    /* error parsing */
    return NULL;
 }
```

```
 yy_delete_buffer(state, scanner);
 yylex_destroy(scanner);
 return expression;
```
#### **int evaluate(SExpression \*e)**

**{**

**}**

**{**

 **switch (e->type) { case eVALUE: return e->value; case eMULTIPLY: return evaluate(e->left) \* evaluate(e->right); case eADD: return evaluate(e->left) + evaluate(e->right); default: /\* should not be here \*/ return 0; }**

#### **int main(void)**

 **char test[] = " 4 + 2\*10 + 3\*( 5 + 1 )"; SExpression \*e = getAST(test); int result = evaluate(e); printf("Result of '%s' is %d\n", test, result); deleteExpression(e); return 0;**

**}**

**john@oho:~/bison\_wiki\$ ls Makefile expression.c expression.h lexer.l main.c parser.y**

**john@oho:~/bison\_wiki\$ make flex lexer.l bison parser.y gcc -g -ansi lexer.c parser.c expression.c main.c -o calc**

**john@oho:~/bison\_wiki\$ ls Makefile expression.c lexer.c lexer.l parser.c parser.y calc expression.h lexer.h main.c parser.h**

**john@oho:~/bison\_wiki\$ calc Result of ' 4 + 2\*10 + 3\*( 5 + 1 )' is 42**